## **Lotus** software

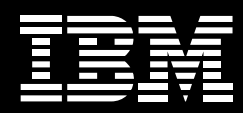

# **Découvrez l'expertise. Affichez les résultats.**

IBM Lotus® Connections 2 : au service des entreprises. Ce logiciel de réseau social peut vous aider à identifier et à tirer profit des compétences présentes au sein de votre entreprise, à créer des communautés de clients, de partenaires et de collègues passionnantes, et à cultiver l'innovation afin d'aider votre entreprise à occuper une place de leader sur le marché.

#### **Six modules pour être connectés, collaborer et communiquer**

Le logiciel Lotus Connections 2 contient six composants clés, qui ont été conçus pour aider votre entreprise à fonctionner plus efficacement. Grâce à ces fonctions, vous pouvez garder la trace de personnes et d'idées importantes pour vous, pour que vous et vos collègues soyez tenus informés des tendances et thèmes qui vous préoccupent.

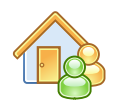

Page d'accueil—Permet de collecter automatiquement et de mettre en évidence les données sociales de votre réseau professionnel utiles pour votre activité, pour que vous n'ayez plus à les récupérer par vous-même.

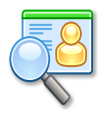

Profils—Contient un répertoire et un moteur de recherche d'expertises qui permet de localiser rapidement les personnes avec lesquelles vous avez besoin de travailler au sein de votre entreprise.

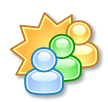

Communautés—Permet aux personnes possédant les mêmes domaines de compétence et les mêmes centres d'intérêt de collaborer et de partager des idées.

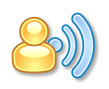

Blogs—Grâce aux forums, vous pouvez présenter vos idées, recevoir des commentaires et tirer profit de l'expérience acquise par d'autres.

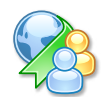

Dogear—Permet de rechercher, de sauvegarder et de partager des contenus Web utiles, via la mise à disposition de favoris.

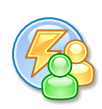

Activités—Permet d'afficher, de gérer et d'exécuter rapidement vos tâches au sein de votre réseau professionnel, en partageant adresses URL, courriers électroniques, transcriptions de discussions et documents.

#### **Rassemblez pour progresser**

Elargissez votre réseau de collègues, partagez des idées et envisagez de nouvelles perspectives grâce au logiciel Lotus Connections :

- • Vous pouvez rejoindre les discussions organisées autour des thèmes qui se rapportent à votre activité.
- • Vous pouvez vous abonner aux favoris qui vous intéressent et les rechercher, de façon à vous tenir informé des dernières idées les plus novatrices de votre entreprise.
- • Vous pouvez rechercher de nouveaux contacts et établir des relations professionnelles au-delà des frontières de votre entreprise.
- • Vous pouvez travailler plus étroitement avec les communautés de clients, afin de mieux comprendre leurs besoins, en constante évolution.

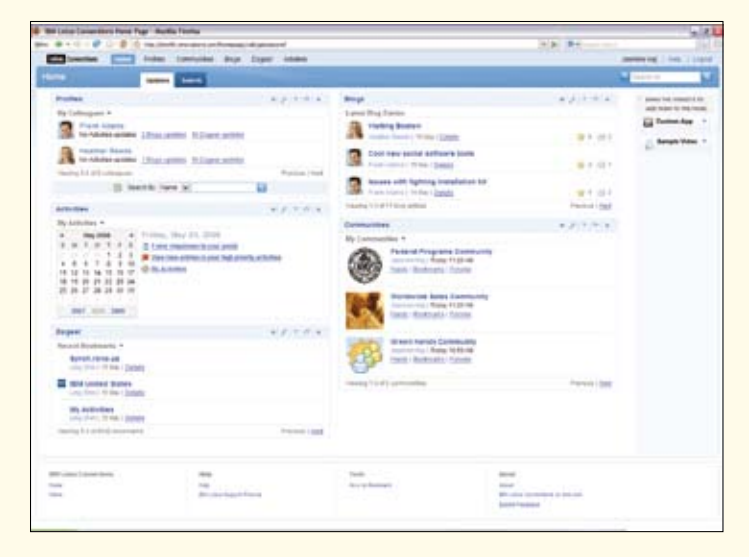

Le logiciel IBM Lotus Connections rassemble de nombreuses fonctions de réseau social au sein d'une interface utilisateur intuitive.

#### **Travailler plus intelligemment, et non travailler plus dur**

Vous pouvez rechercher les personnes et les informations dont vous avez besoin pour faire plus, plus vite. Utilisez le logiciel Lotus Connections pour :

- Identifier et localiser les personnes appropriées, au moment où vous en avez besoin.
- • Vous connecter aux communautés spécialisées en fonction de vos besoins, de votre rôle et de votre méthode de travail.
- Partager des points de vue et obtenir une reconnaissance pour vos contributions.
- • Bénéficier de l'expertise de vos collègues et appliquer les meilleures pratiques aux nouveaux projets.
- • Trouver les informations plus rapidement grâce aux services de balises, à la recherche et au partage de favoris.
- • Organiser, gérer et documenter les projets de groupe.

### **Ouvrez les portes de la collaboration, sans rien sacrifier aux fonctions de sécurité**

Vous devez protéger vos informations et votre réseau. Contrairement aux réseaux sociaux publics, le logiciel Lotus Connections a été conçu spécifiquement pour les entreprises, et permet :

- De déployer un environnement de réseaux sociaux complet et intégré, derrière votre pare-feu.
- De contrôler les accès et de déterminer qui peut afficher quoi.
- • De mettre en œuvre les mesures qui vous permettront d'optimiser votre sécurité.
- De favoriser les opérations en libre-service afin de diminuer la charge de travail quotidienne du service informatique.

#### **Misez sur un environnement applicatif ouvert et souple**

Le logiciel Lotus Connections a été conçu pour offrir une grande simplicité de gestion et d'extension, et pour vous permettre de :

- Travailler pratiquement n'importe où, selon votre méthode de travail préférée : en utilisant un navigateur Web, ou encore les logiciels IBM Lotus Notes®, IBM Lotus Sametime® Advanced ou Microsoft® Office.
- • Créer des mash-ups et d'intégrer des fonctions grâce à l'interface de programmation d'applications Web 2.0 et à une architecture orientée service.
- • Développer facilement des fonctions personnalisées et d'étendre leur utilisation à d'autres applications aux formats XML, HTML et Atom.
- · De faire évoluer vos réseaux vers des réseaux professionnels d'entreprise, à l'aide d'options de déploiement d'une grande souplesse.

## **Pour plus d'informations**

Pour plus d'informations sur les services de support des produits Lotus et IBM WebSphere® Portal, visitez le site :

#### ibm.com/software/lotus/services

Pour plus d'informations sur le logiciel IBM Lotus Connections 2, contactez votre représentant IBM ou visitez le site :

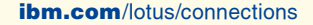

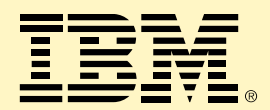

© Copyright IBM Corporation 2008

Compagnie IBM France Tour Descartes - La Défense 5 2, avenue Gambetta 92066 Paris La Défense Cedex

Imprimé en France 06-08 Tous droits réservés

IBM, le logo Lotus, Lotus, Lotus Notes, Notes, Sametime et WebSphere sont des marques d'International Business Machines Corporation aux Etats-Unis et/ou dans certains autres pays.

Microsoft est une marque de Microsoft Corporation aux Etats-Unis et/ou dans certains autres pays.

Les autres noms de société, de produit et de service peuvent appartenir à des tiers.

Le fait que des produits ou des services IBM soient mentionnés dans le présent document ne signifie pas qu'IBM ait l'intention de les commercialiser dans tous les pays où elle exerce une activité.

Les informations contenues dans la présente documentation sont fournies à des fins d'information uniquement. Même si tout a été mis en œuvre pour vérifier l'intégrité et l'exactitude des informations contenues dans la présente documentation, ces dernières sont fournies "en l'état", sans aucune garantie, explicite ou implicite. De plus, ces informations sont basées sur les plans et la stratégie de produits actuels d'IBM, lesquels sont sujets à modification par IBM sans préavis. IBM ne peut être tenu pour responsable de tout dommage émanant de l'utilisation de, ou sinon associée à la présente documentation ou toute autre documentation. Aucun élément présent dans cette documentation n'a pour objet, ni n'aura pour effet, de créer une quelconque garantie ou représentation de la part d'IBM (ou de ses fournisseurs ou concédants de licence) ou de modifier les conditions du contrat de licence en vigueur régissant l'utilisation des logiciels IBM.